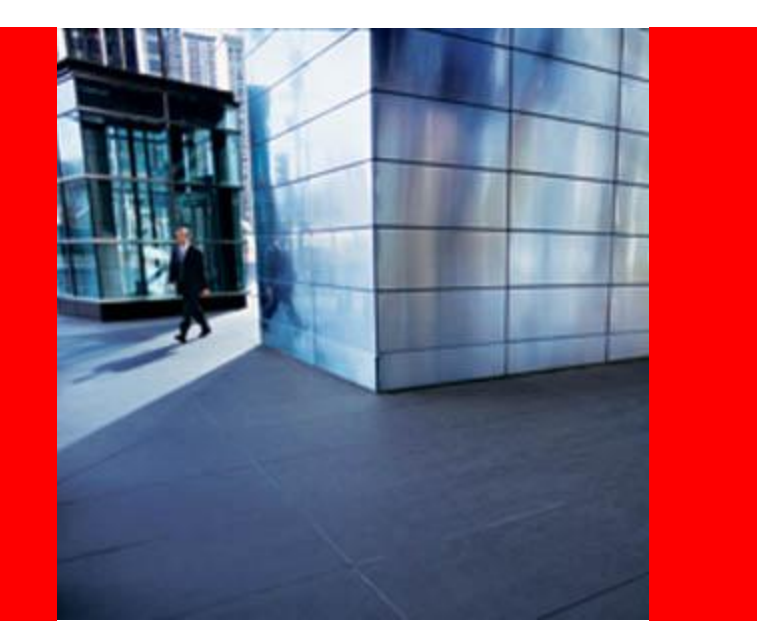

# ORACLE®

## **Java EE – Past, Present and Future**

Mike Keith, Oracle

The following is intended to outline our general product direction. It is intended for information purposes only, and may not be incorporated into any contract. It is not a commitment to deliver any material, code, or functionality, and should not be relied upon in making purchasing decisions. The development, release, and timing of any features or functionality described for Oracle's products remains at the sole discretion of Oracle.

### **Agenda**

- Explore the Past
- Analyze the Present
- Foresee the Future
- Claim victory and go eat lunch

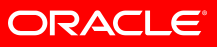

### **Java SE Timeline**

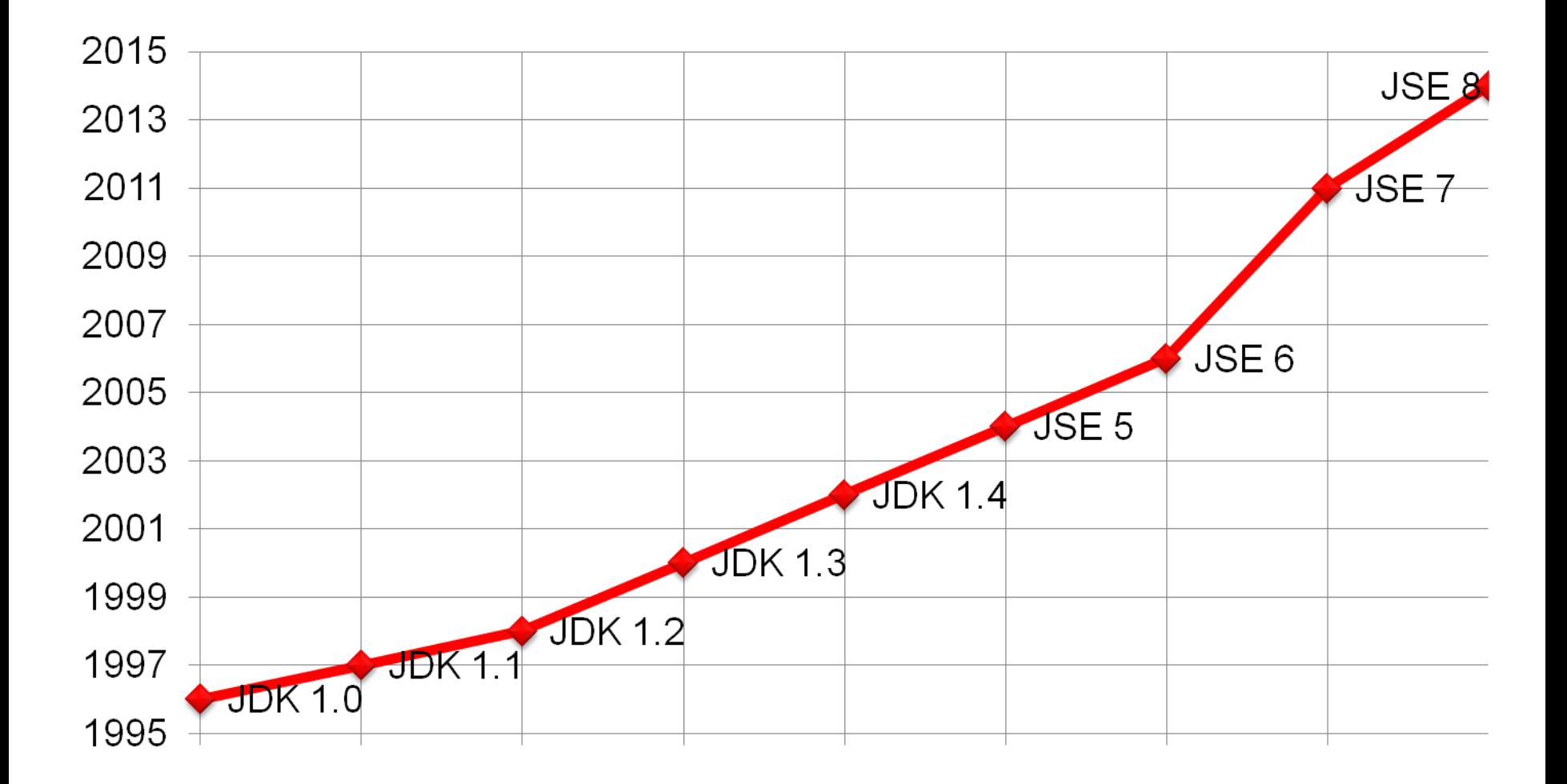

### **Java SE Release Cycle Length**

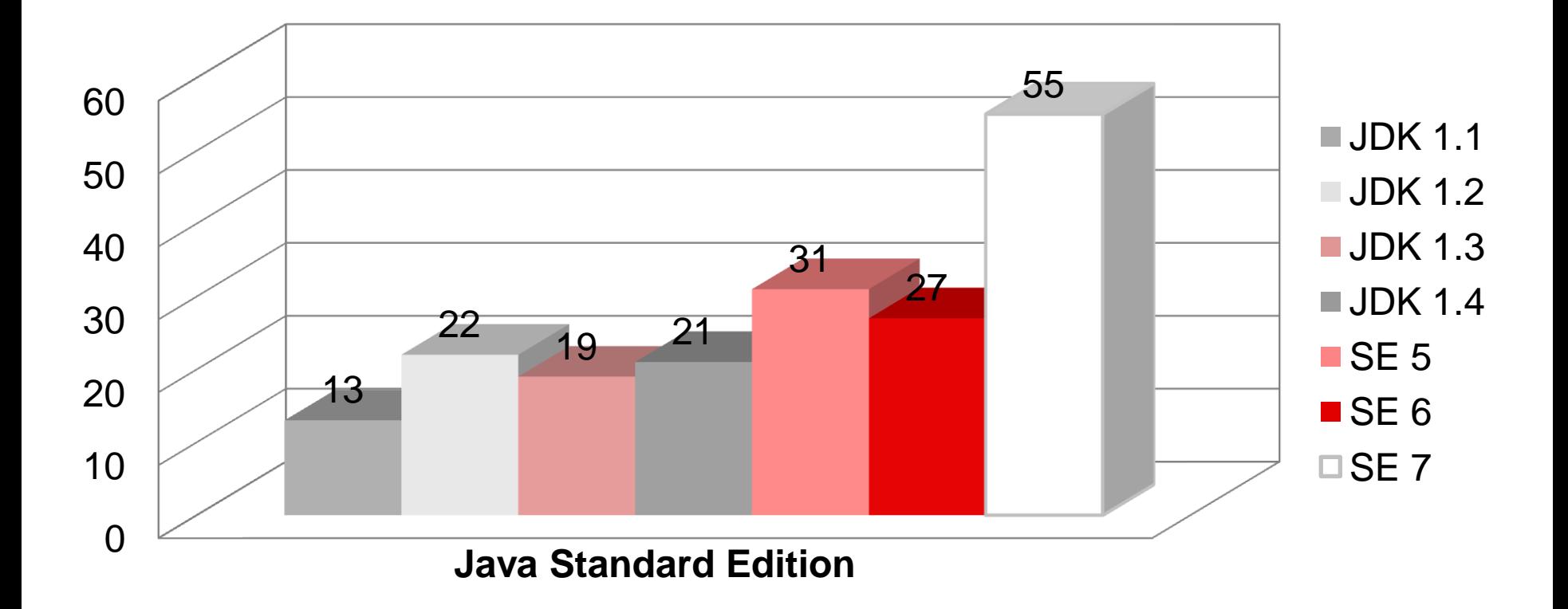

### **Java EE Timeline**

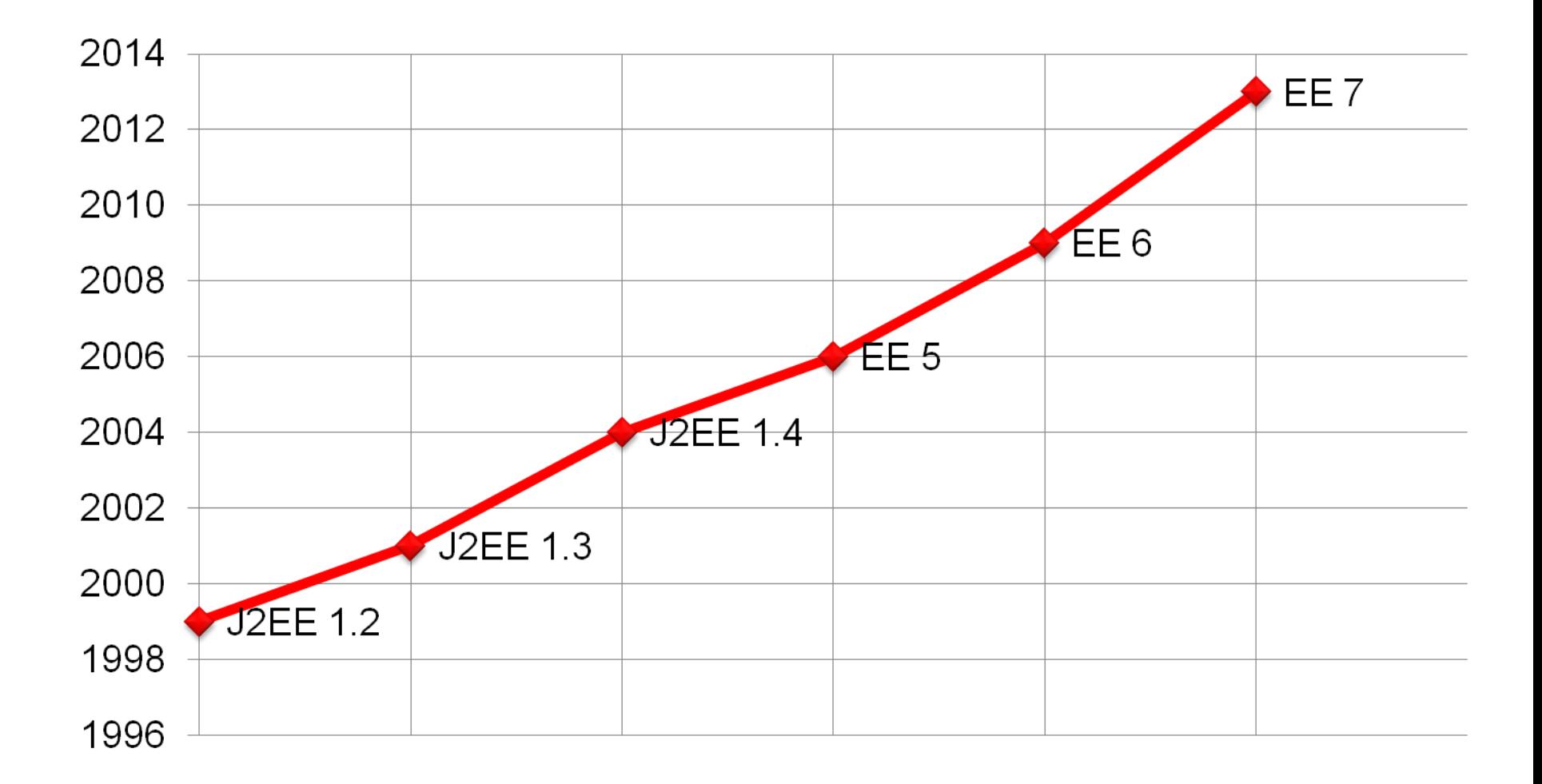

### **Java EE Release Cycle Length**

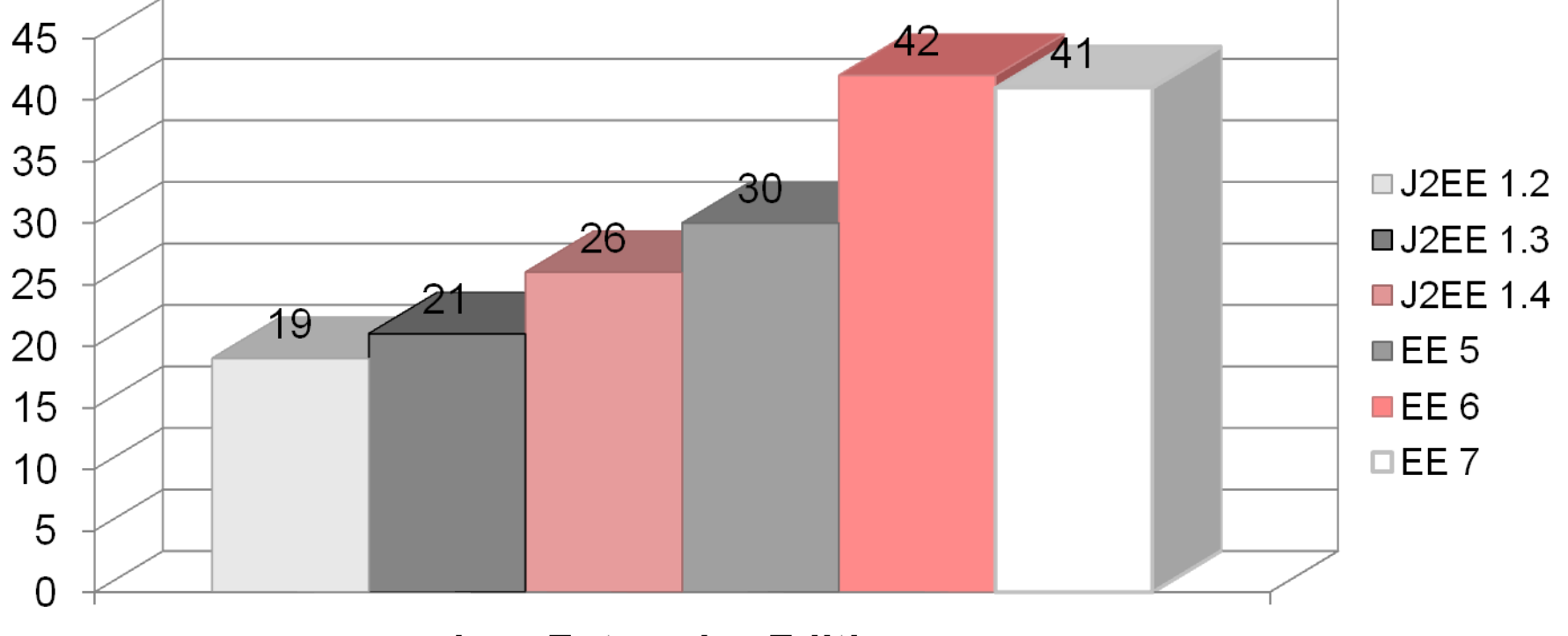

**Java Enterprise Edition** 

### **Java EE Release Features**

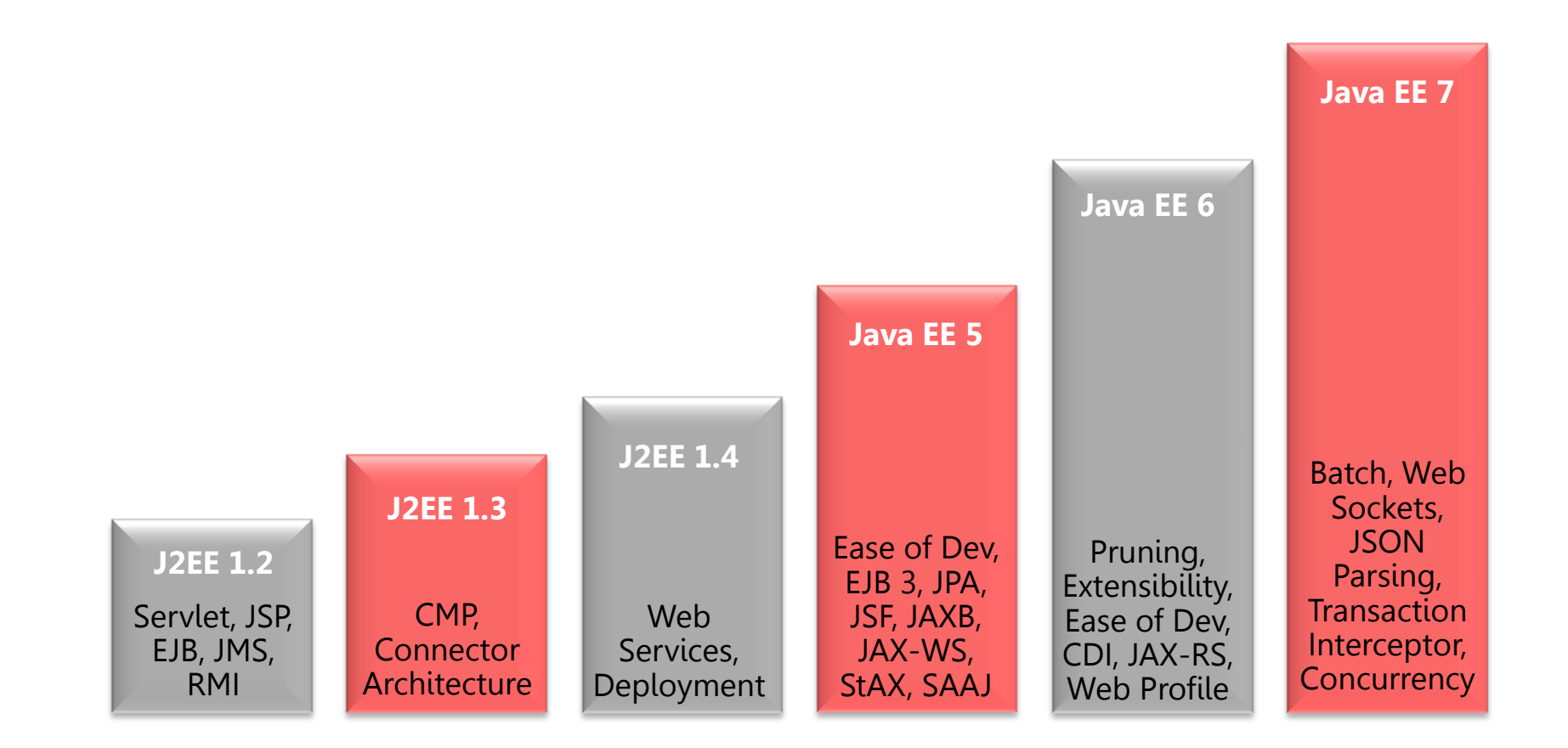

### **Java EE 6 Success**

- **40+ Million Java EE 6 Component Downloads**
- #1 Choice for Enterprise Developers
- #1 Application Development Platform
- Fastest implementation of a Java EE release

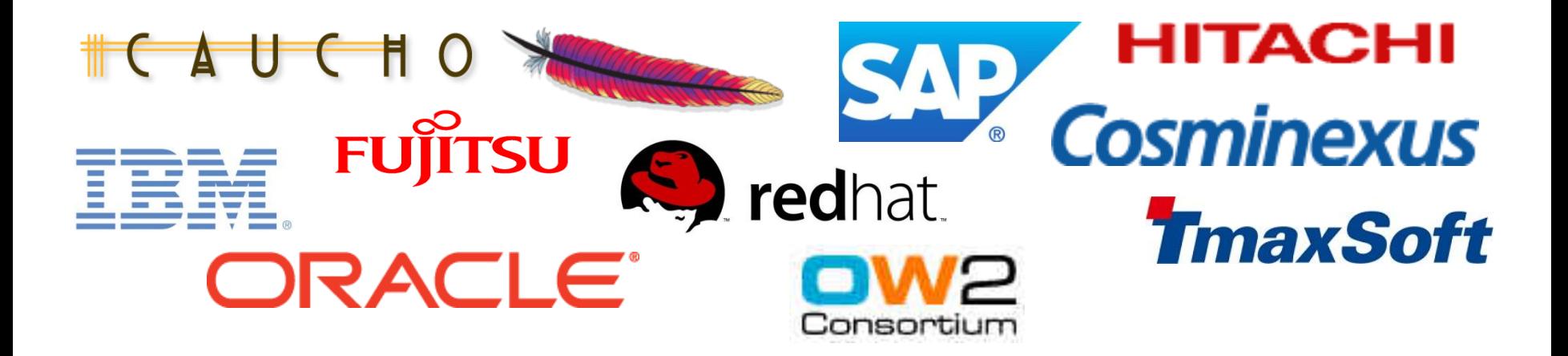

ORACI E

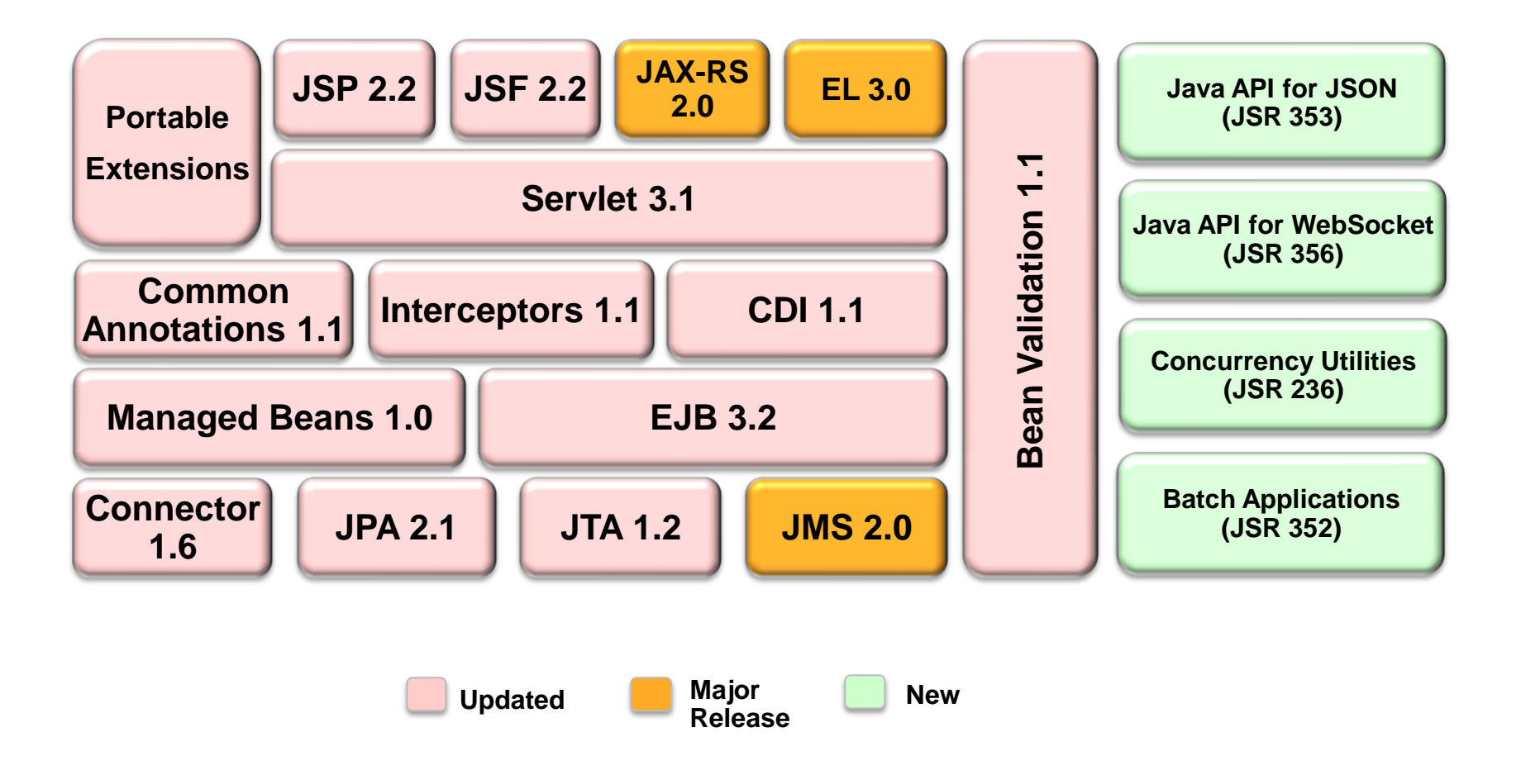

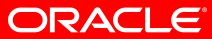

# **Java API for JSON Processing (JSON-P)**

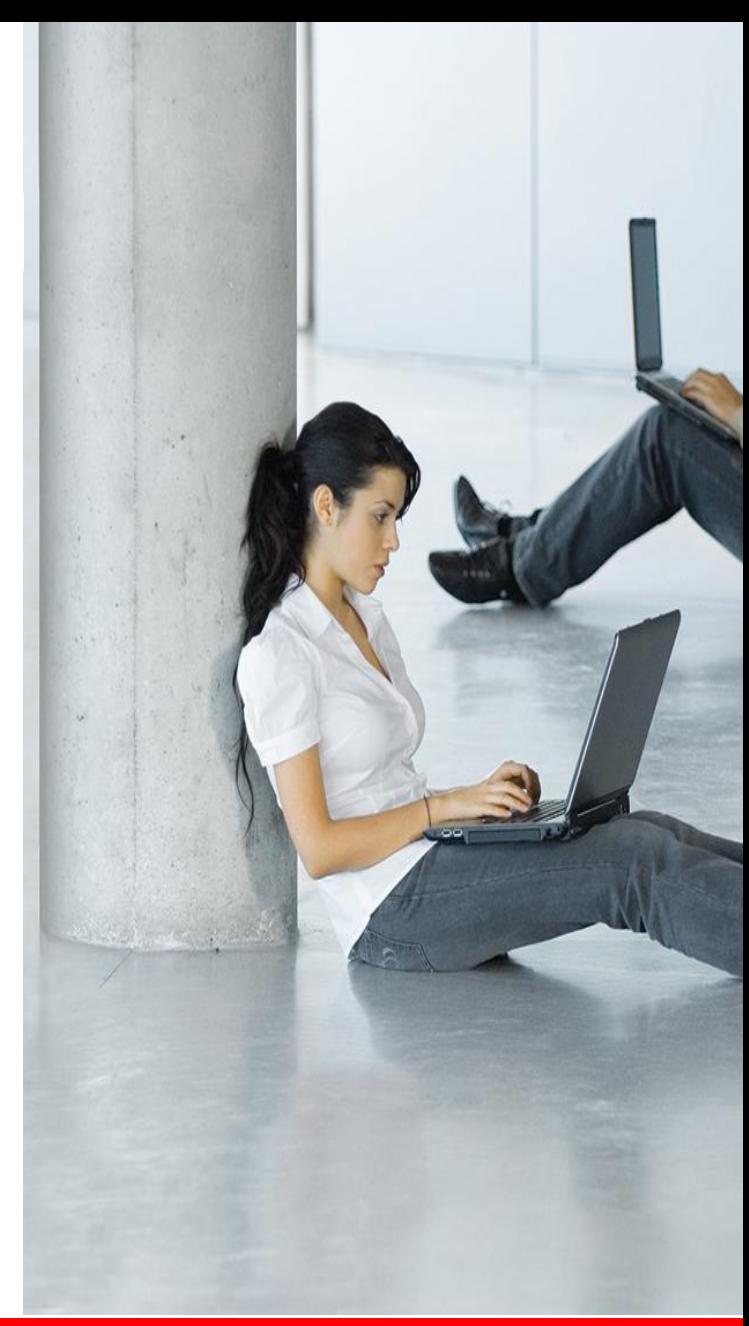

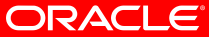

# **JavaScript Object Notation (JSON)**

- Simple format for portable data
	- Fulfils same purpose as XML, but easier to read and write
- Started from JavaScript, now used by REST and Web Sockets, etc.
	- API's exported by social media (Twitter, Facebook Graph API, etc.)
- Limited set of types
	- Objects, arrays, key-value pairs, strings, numbers, booleans, null
- Simple syntax
	- { } around objects, [ ] around arrays, : between key and value
	- Comma separator

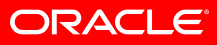

**{**

**}**

```
 "firstName": "Mike", 
     "lastName": "Keith", 
     "age": 21,
     "phoneNumbers": [
         { "type": "home", 
            "number": "1-613-123-456" },
         { "type": "mobile", 
            "number": "1-613-987-6543" }
 ]
```
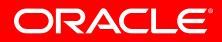

# **Java API for JSON Processing (JSON-P)**

- API to parse and generate JSON
- Streaming API
	- Low-level, efficient way to parse/generate JSON
	- Provides pluggability for parsers/generators
- Object Model
	- Simple, easy-to-use high-level API (similar to XML DOM API)
	- Implemented on top of Streaming API
- JSON binding to Java objects (JSON-B) to come later

#### •JsonParser

- Parses JSON in a streaming way from input sources
	- Similar to StaX's XMLStreamReader, a pull parser
- Created using
	- Json.createParser(…)
	- Json.createParserFactory().createParser(…)
- Parser state events
	- START\_OBJECT, END\_OBJECT
	- START\_ARRAY, END\_ARRAY
	- KEY\_NAME, VALUE\_STRING, VALUE\_NUMBER, VALUE TRUE, VALUE FALSE, VALUE NULL

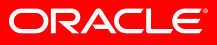

```
{
     "firstName": "Mike", 
     "lastName": "Keith", 
 "age": 21,
VALUE_NUMBER
 "phoneNumbers": [
START_ARRAY
          { "type": "home", 
            "number": "1-613-123-456" },
          { "type": "mobile", 
            "number": "1-613-987-6543" }
 ]
}
END_OBJECT
   START_OBJECT
                 KEY_NAME
                          VALUE_STRING
       END_ARRAY
         Iterator<Event> iter = parser.iterator();
         iter.next(); iter.next();
         String attributeName = parser.getString();
         iter.next();
         String attributeValue = parser.getString();
```
### •JsonGenerator

- Generates JSON in a streaming way to output sources
	- Similar to StaX's XMLStreamWriter
- Created using
	- Json.createGenerator(…)
	- Json.createGeneratorFactory().createGenerator(…)
- Optionally, configured with features
	- E.g. for pretty printing

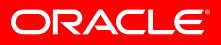

```
 "firstName": "Mike", 
 "lastName": "Keith", 
 "age": 21
```
{

}

```
JsonGenerator jsonGen = Json.createGenerator(…);
jsonGen.writeStartObject() 
        .write("firstname", "Mike") 
        .write("lastname", "Keith") 
        .write("age", 21) 
        .writeEndObject();
jsonGen.close();
```
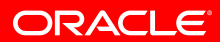

- JsonObject/JsonArray object and array structures
- JsonString/JsonNumber string and number values
- JsonObjectBuilder Builds JsonObjects
- JsonArrayBuilder Builds JsonArrays
- JsonReader Reads JsonObject and JsonArray from input source
- JsonWriter Writes JsonObject and JsonArray to output source

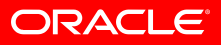

```
 "firstName": "Mike", 
 "lastName": "Keith", 
 "age": 21
```
{

}

```
JsonObject person = Json.createObjectBuilder() 
    .add("firstName", "Mike") 
    .add("lastName", "Keith") 
    .add("age", 21)
    .build();
```
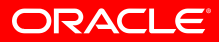

- Reads JsonObject and JsonArray from input source
- Uses pluggable JsonParser

}

• Reads from InputStream or Reader

```
try (JsonReader reader = Json.createReader(input)) {
     JsonObject person = reader.readObject();
```
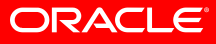

- Writes JsonObject and JsonArray to output source
- Uses pluggable JsonGenerator
- Writes to an OutputStream or Writer

```
try (JsonWriter writer = Json.createWriter(output)) {
     writer.writeObject(person);
}
```
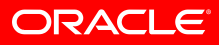

### **Culture Break – Beavers**

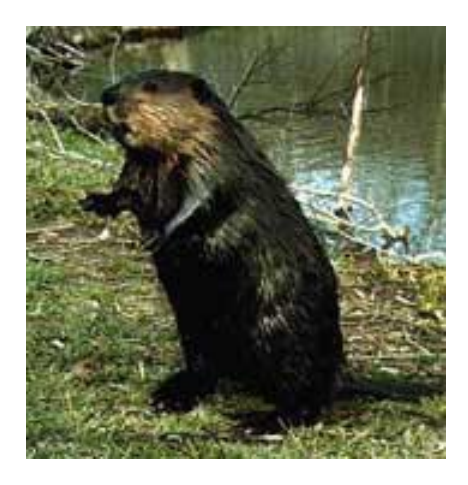

- **Can stay under water for 15 minutes at a time**
	- **Use their tail as an alarm**

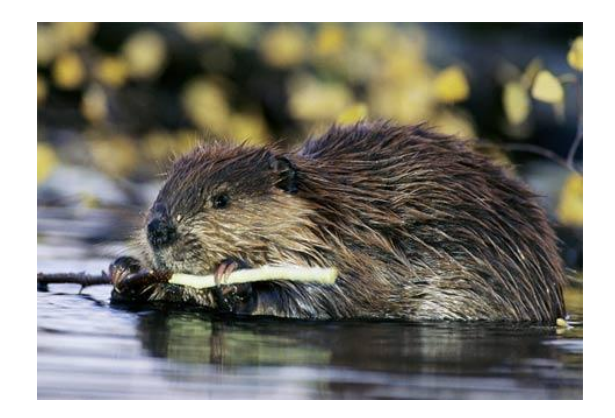

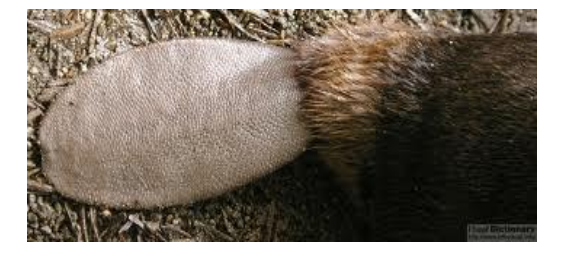

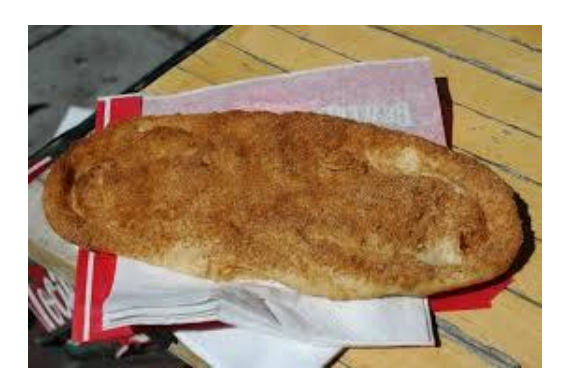

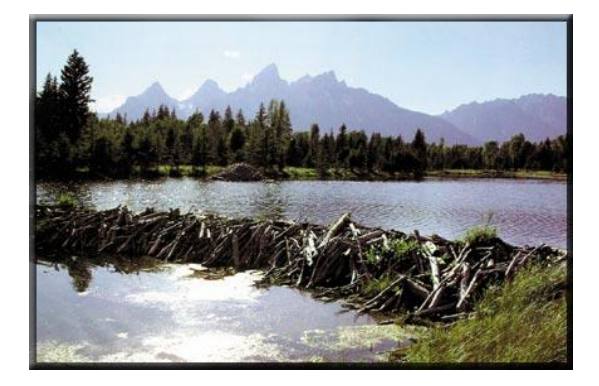

 **Second only to humans in ability to "modify" their environment**

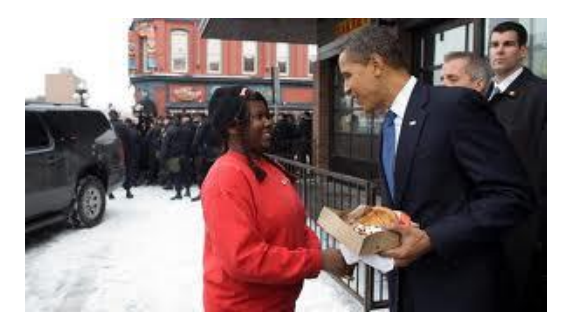

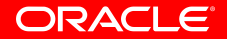

### **Java API for WebSockets**

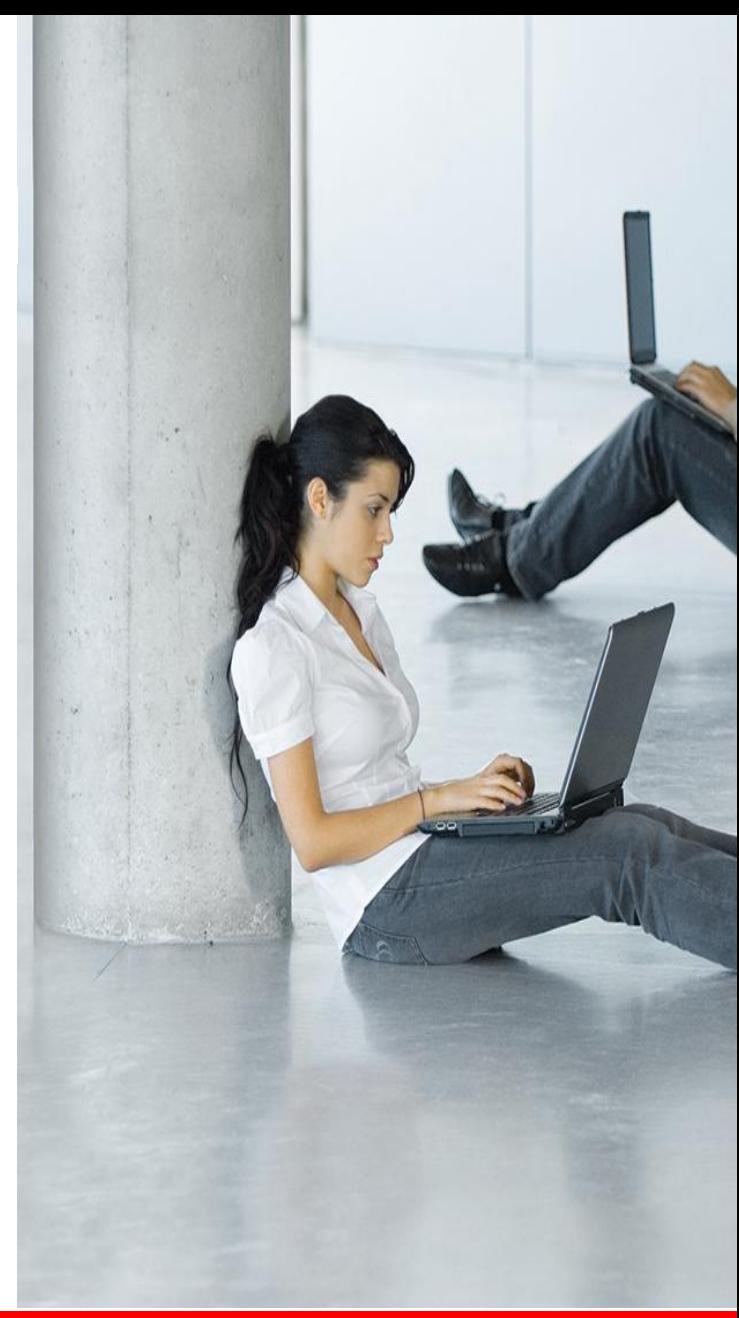

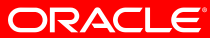

## **Java API for WebSockets 1.0**

- API for WebSocket Client/Server Endpoints
- Annotation-driven or code-driven
- Server endpoint
	- @ServerEndpoint or subclass Endpoint class
- Client endpoint
	- @ClientEndpoint or subclass Endpoint class
- Integration with Java EE Web container
	- ServerContainer accessible as ServletContext attribute to permit dynamic registration of endpoints

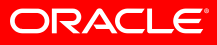

```
import javax.websocket.OnMessage;
import javax.websocket.server.ServerEndpoint;
@ServerEndpoint("/hello")
public class HelloBean {
     @OnMessage
     public String sayHello(String name) {
         return "Hello " + name;
 }
}
```
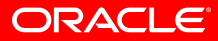

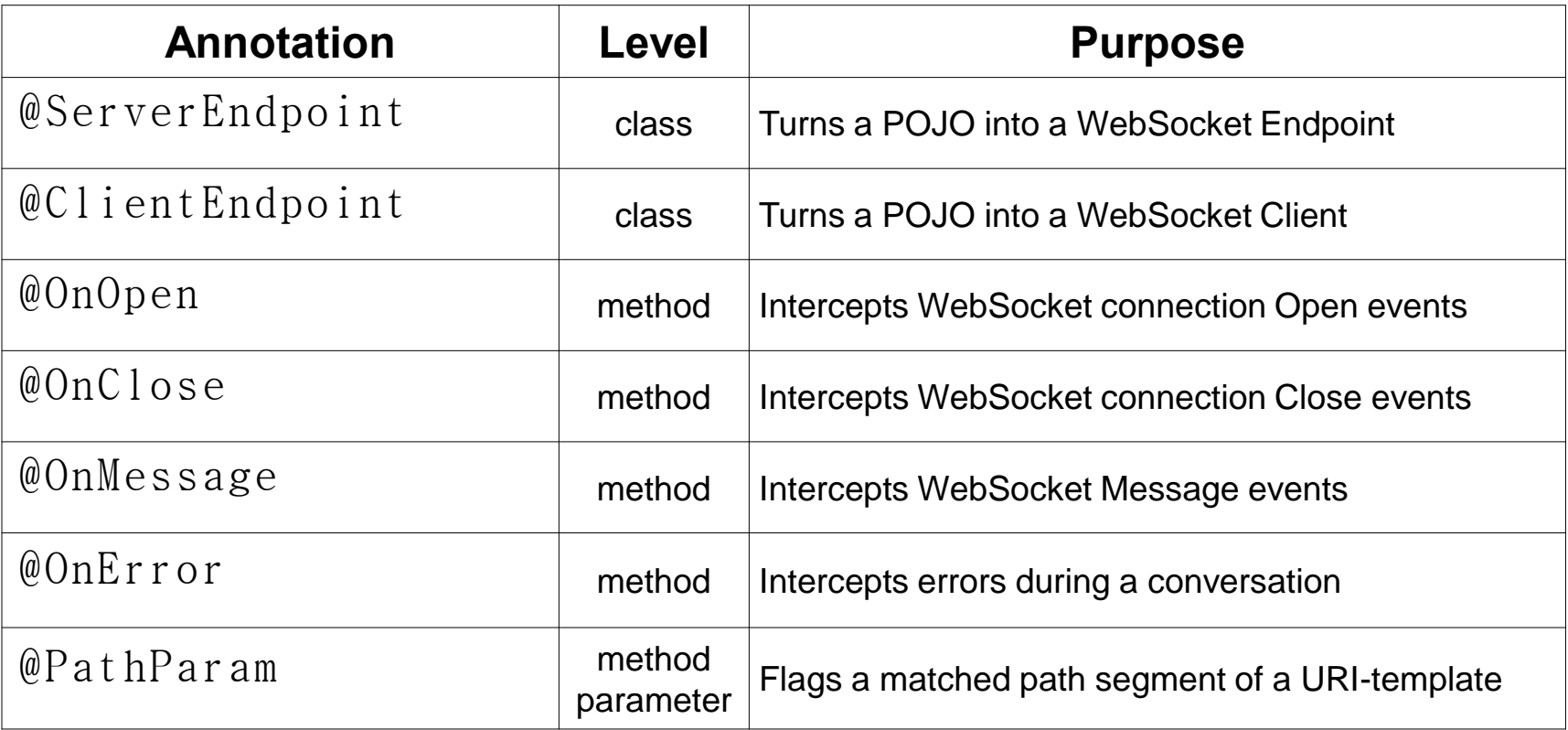

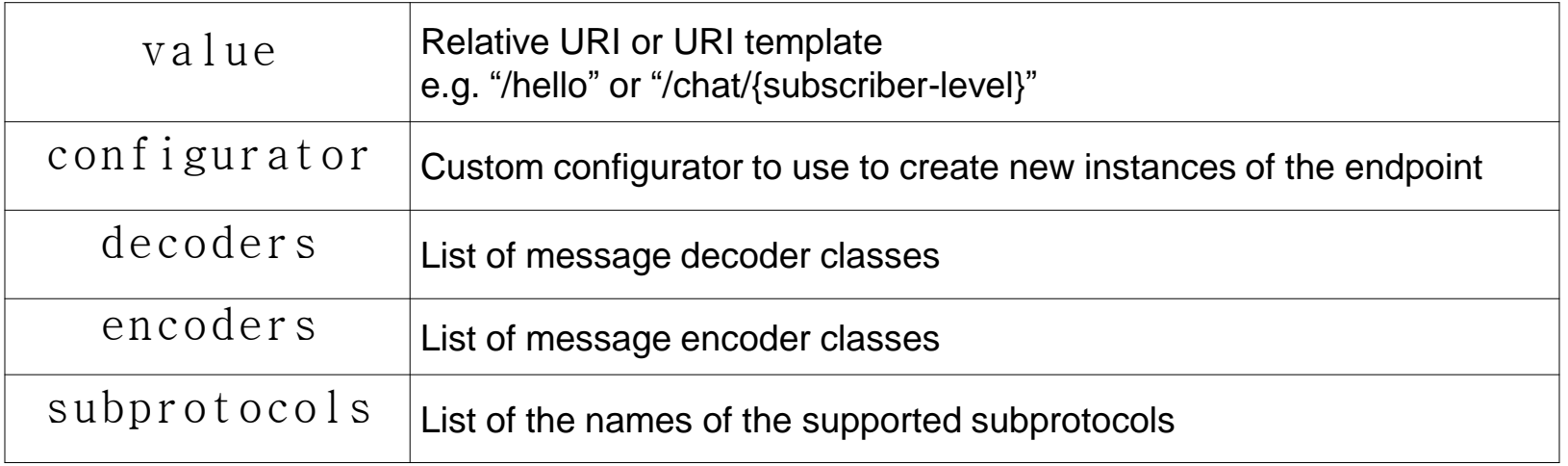

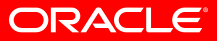

### **WebSocket Custom Payloads**

```
@ServerEndpoint(
     value="/hello",
     encoders={MyMessage.class},
     decoders={MyMessage.class}
)
public class MyEndpoint {
 . . .
}
```
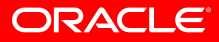

### **WebSocket Custom Payloads**

```
public class MyMessage implements Decoder.Text<MyMessage>, 
                                    Encoder.Text<MyMessage> {
   public JsonObject jsonObject;
   public void init(EndpointConfig config) {}
   public void destroy() {}
   public boolean willDecode(String string) { return true; }
   public MyMessage decode(String s) {
     jsonObject = Json.createReader(newStringReader(s))
                       .readObject();
     return this;
   }
   public String encode(MyMessage myMessage) {
     return myMessage.jsonObject.toString();
 }
}
```
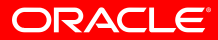

### **WebSocket Client Side**

```
@ClientEndpoint
public class HelloClient {
  @OnMessage
   public void message(String message, Session session) {
    // process message from server
 }
}
WebSocketContainer container = ContainerProvider
                                      .getWebSocketContainer();
container.connectToServer(HelloClient.class, "…/hello");
```
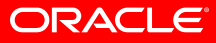

```
@ServerEndpoint("/chat")
public class ChatBean {
     Set<Session> peers = Collections.synchronizedSet(…);
     @OnOpen
     public void open(Session peer) { peers.add(peer); }
     @OnClose
     public void close(Session peer) { peers.remove(peer); }
     @OnMessage
     public void message(String msg, Session client) {
         for (Session peer : peers) {
             peer.getRemote().sendObject(msg);
 }
     }
}
```
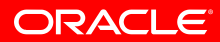

## **What is so good about Java EE?**

- Very broad and healthy platform of technologies
- Mature and time-tested
- Standards offer application/knowledge portability
- Both corporate and grass roots support
- Continues to advance at a sustainable pace
- Web Profile offers relevant technology subset
- $\checkmark$  As easy to develop as any other technology

# **What is missing from Java EE?**

- Temporary Caching (JSR 107)
- JSON Binding to Java objects
- No defined notion of a cluster
- Web framework still not very easy to use
- No support for NoSQL and Big Data
- Little in-container multitenancy support defined
- Still too hard for DevOps to deploy artifacts

Hopefully the expected stuff:

- JSON-B Binding JSON to Java objects
- Temporary Caching
- Externalization of deployment configuration
- More features in the various subspecs

But also:

- Domain-specific services?
- Some support for cloud-based infrastructure?

Java EE still defines the most ubiquitous technologies used for enterprise software development on the planet!

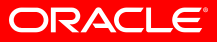

# **More Information**

- Java EE landing page oracle.com/us/javaee
- Java EE 7 Tutorial docs.oracle.com/javaee/7/tutorial/doc/
- Java EE 7 Reference Implementation glassfish.org
- The Aquarium blogs.oracle.com/theaquarium

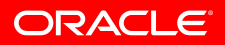